## **SIEMENS**

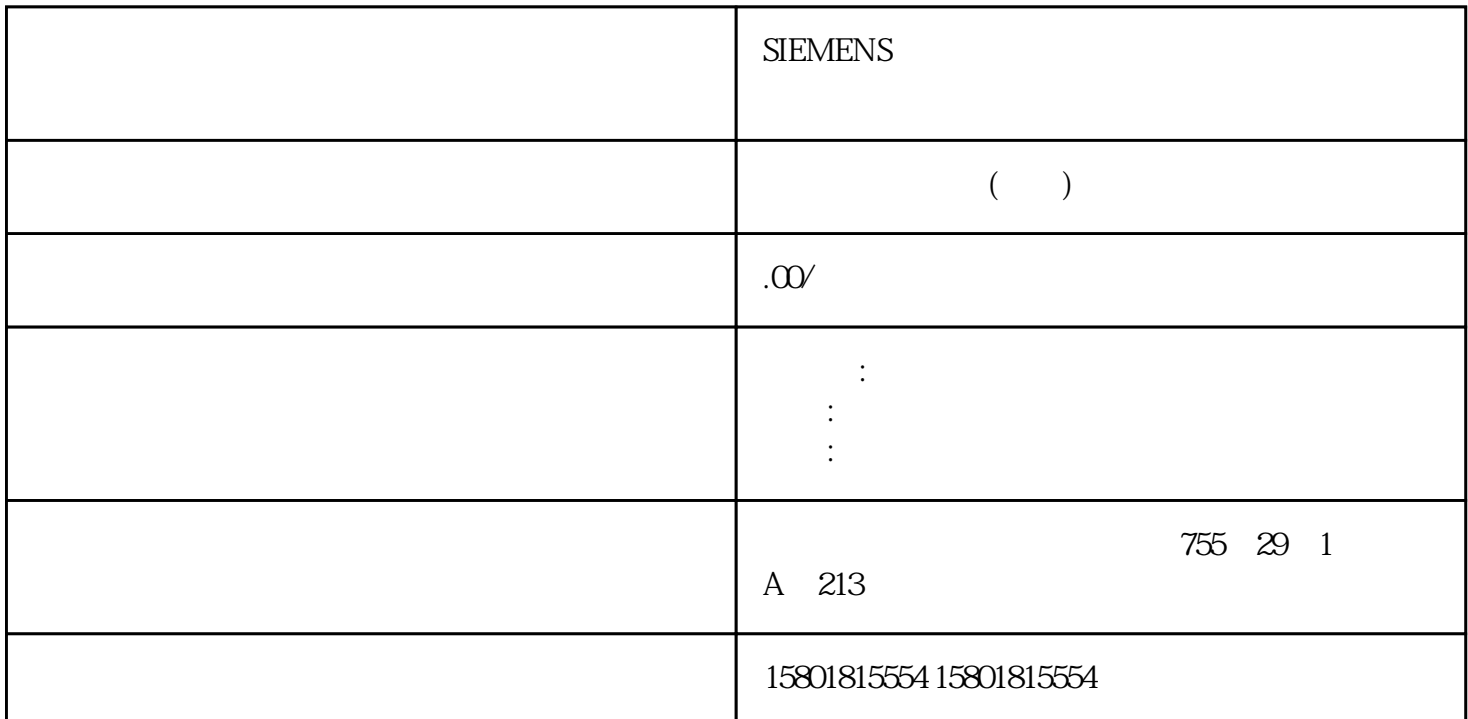

 (RS422/485)接口的属性定义X27 (RS422/485) 接口代表符合 X27  $RSA22$  (4 and  $\lambda$  and  $\lambda$  controls of  $\lambda$  controls of  $\lambda$  controls of  $\lambda$  controls of  $\lambda$  $(2)$   $(3)$   $(4)$   $(5)$   $(7)$   $(8)$   $(8)$   $(8)$   $(2)$ and  $\lambda$  and  $\lambda$  and  $($  $(X27$  $(RS422/485)$  15 D 38.4 kbps (\* ) DIN 66259 1 3 EIA-RS 422/485, CCITT  $V.11$ 在两个通信伙伴之间建立PtP 连接是进行信息交换的最简便方式。 在 PtP  $CPU$  $\text{ASCII}$   $\text{3064(R)}$   $\text{RK } 512$  /  $3964(R)$  RK 512)  $\sim$ XON/XOFF) / (ASCII  $\sum_{k=1}^{\infty}$  $RS 485$   $(2)$ **ASCII**  $($  $61$ CPU 31xC:<br>
(03/2011, A5E00432666-05  $295$ 

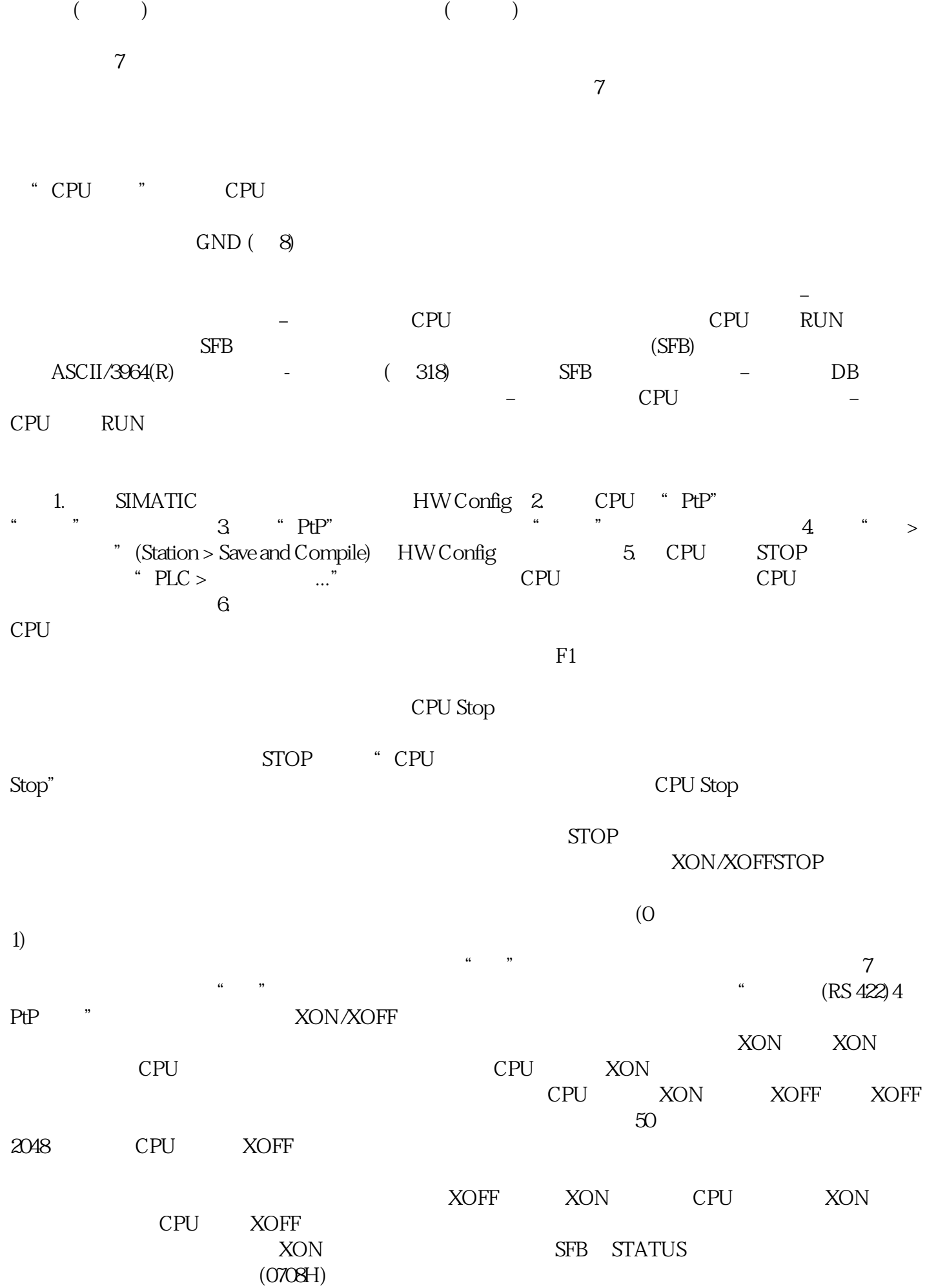

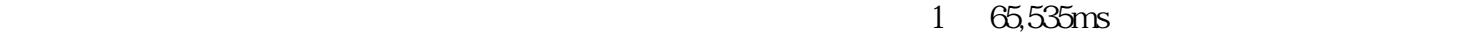

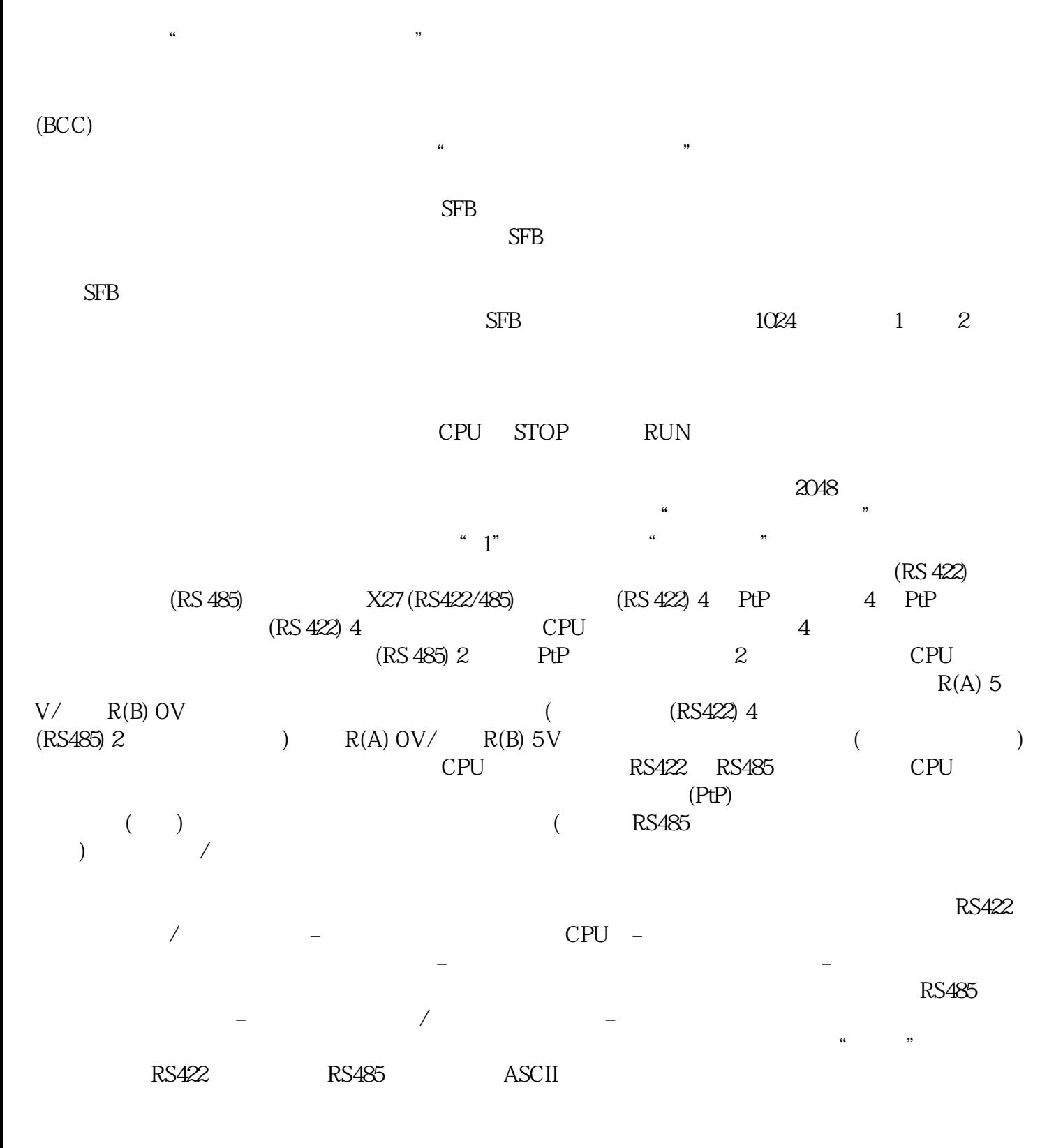

这样可以增加数据可靠性。如果将奇偶校验指定为"无",将不发送奇偶校验位。如果置位了 7

 $\alpha$ 

 $(0, \ldots, \theta)$ 

1)

 $\frac{u}{c}$ ", "

 $3964(R)$